# DUMPSQARENA

## **Cloudera Certified Developer for Apache Hadoop (CCDH)**

**[Cloudera CCD-410](https://dumpsarena.com/exam/ccd-410/)**

**Version Demo**

**Total Demo Questions: 7**

**Total Premium Questions: 60**

**[Buy Premium PDF](https://dumpsarena.com/exam/ccd-410/)**

**[https://dumpsarena.com](https://dumpsarena.com/) [sales@dumpsarena.com](mailto:sales@dumpsarena.com)**

dumpsarena.com

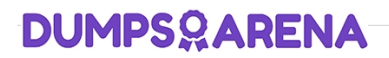

#### **QUESTION NO: 1**

You need to perform statistical analysis in your MapReduce job and would like to call methods in the Apache Commons Math library, which is distributed as a 1.3 megabyte Java archive (JAR) file. Which is the best way to make this library available to your MapReducer job at runtime?

**A.** Have your system administrator copy the JAR to all nodes in the cluster and set its location in the HADOOP CLASSPATH environment variable before you submit your job.

**B.** Have your system administrator place the JAR file on a Web server accessible to all cluster nodes and then set the HTTP JAR URL environment variable to its location.

**C.** When submitting the job on the command line, specify the –libjars option followed by the JAR file path.

**D.** Package your code and the Apache Commands Math library into a zip file named JobJar.zip

#### **ANSWER: C**

#### **QUESTION NO: 2**

Which process describes the lifecycle of a Mapper?

- **A.** The JobTracker calls the TaskTracker's configure () method, then its map () method and finally its close () method.
- **B.** The TaskTracker spawns a new Mapper to process all records in a single input split.
- **C.** The TaskTracker spawns a new Mapper to process each key-value pair.
- **D.** The JobTracker spawns a new Mapper to process all records in a single file.

#### **ANSWER: B**

#### **QUESTION NO: 3**

MapReduce v2 (MRv2/YARN) is designed to address which two issues?

- **A.** Single point of failure in the NameNode.
- **B.** Resource pressure on the JobTracker.
- **C.** HDFS latency.
- **D.** Ability to run frameworks other than MapReduce, such as MPI.
- **E.** Reduce complexity of the MapReduce APIs.
- **F.** Standardize on a single MapReduce API.

### **DUMPSOARENA**

#### **ANSWER: A B**

#### **QUESTION NO: 4**

You want to understand more about how users browse your public website, such as which pages they visit prior to placing an order. You have a farm of 200 web servers hosting your website. How will you gather this data for your analysis?

**A.** Ingest the server web logs into HDFS using Flume.

- **B.** Write a MapReduce job, with the web servers for mappers, and the Hadoop cluster nodes for reduces.
- **C.** Import all users' clicks from your OLTP databases into Hadoop, using Sqoop.
- **D.** Channel these clickstreams inot Hadoop using Hadoop Streaming.
- **E.** Sample the weblogs from the web servers, copying them into Hadoop using curl.

#### **ANSWER: A**

#### **QUESTION NO: 5**

Assuming default settings, which best describes the order of data provided to a reducer's reduce method:

- **A.** The keys given to a reducer aren't in a predictable order, but the values associated with those keys always are.
- **B.** Both the keys and values passed to a reducer always appear in sorted order.
- **C.** Neither keys nor values are in any predictable order.
- **D.** The keys given to a reducer are in sorted order but the values associated with each key are in no predictable order

#### **ANSWER: D**

#### **QUESTION NO: 6**

Identify the MapReduce v2 (MRv2 / YARN) daemon responsible for launching application containers and monitoring application resource usage?

- **A.** ResourceManager
- **B.** NodeManager
- **C.** ApplicationMaster
- **D.** ApplicationMasterService
- **E.** TaskTracker
- **F.** JobTracker

## **DUMPSQARENA**

#### **ANSWER: B**

#### **QUESTION NO: 7**

MapReduce v2 (MRv2/YARN) splits which major functions of the JobTracker into separate daemons? Select two.

- **A.** Heath states checks (heartbeats)
- **B.** Resource management
- **C.** Job scheduling/monitoring
- **D.** Job coordination between the ResourceManager and NodeManager
- **E.** Launching tasks
- **F.** Managing file system metadata
- **G.** MapReduce metric reporting
- **H.** Managing tasks

#### **ANSWER: B C**

#### **Explanation:**

The fundamental idea of MRv2 is to split up the two major functionalities of the JobTracker, resource management and job scheduling/monitoring, into separate daemons. The idea is to have a global ResourceManager (RM) and per-application ApplicationMaster (AM). An application is either a single job in the classical sense of Map-Reduce jobs or a DAG of jobs.

Note:

The central goal of YARN is to clearly separate two things that are unfortunately smushed together in current Hadoop, specifically in (mainly) JobTracker:

/ Monitoring the status of the cluster with respect to which nodes have which resources available. Under YARN, this will be global.

/ Managing the parallelization execution of any specific job. Under YARN, this will be done separately for each job.

Reference: Apache Hadoop YARN – Concepts & Applications